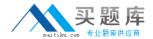

# **IBM**

## Exam P2020-300

# IBM Cognos ICM Technical Sales Mastery Test v1

Version: 6.0

[Total Questions: 37]

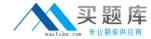

#### **Question No:1**

Which two statements about Presenter Data Grids are true?(Choose two.)

- **A.** A Data Grid can be created by dragging a source into the report layout.
- B. A Data Grid can only have one Data Source associated with it.
- **C.** A Data Grid can be exported to a Word document.
- **D.** Duplicate values can be removed by clicking Show Section Headers checkbox.

Answer: A,B

## **Question No: 2**

Which two statements regarding Portal Access Web tabs are true?(Choose two.)

- **A.** The first tab listed in Portal Access is the first tab that will be displayed on the Web client.
- **B.** You can have a Web tab and a sub-tab for a single Web tab object.
- **C.** You can change the location and order of Web tabs after they have been created.
- **D.** Users that have access to Web tab groups also have access to sub-tabs.

Answer: A,C

#### **Question No: 3**

Which table type should be used to store transactional information?

- A. View
- B. Data
- C. Custom
- **D.** Structural

**Answer: B** 

#### **Question No: 4**

Which two column types would be used in the formula of a calculation? (Choose two.)

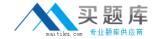

- A. Pick List
- **B.** Numeric
- C. Date
- **D.** Text

Answer: B,C

### **Question No:5**

What must you do to grant a payee access to the Web client?

- **A.** Set up a calculation with that payee and run a calculation.
- **B.** Enable the payee in a Portal Access group.
- **C.** Add the payee to the Web Login table.
- **D.** Adda Scheduledprocess to grant access to Web.

**Answer: B** 

#### **Question No: 6**

What does naming Layout Tables in Presenter allow you to do?

- **A.** Set which Layout Tables are viewable and editable in a Workflow.
- B. Reuse Layout Tables in multiple Presenter Reports.
- **C.** Easily identify the purpose and contents of each Layout Table.
- **D.** Migrate each Layout Table independently through the Migration Tool.

**Answer: A** 

#### **Question No:7**

Which two objects can be used as sources in a Data Store?(Choose two.)

- A. View
- B. Calculation
- C. Connection
- D. Table